## **BTS Services informatiques aux organisations - Session 2015**

## **E4 – Conception et maintenance de solutions informatiques (Coefficient 4)**

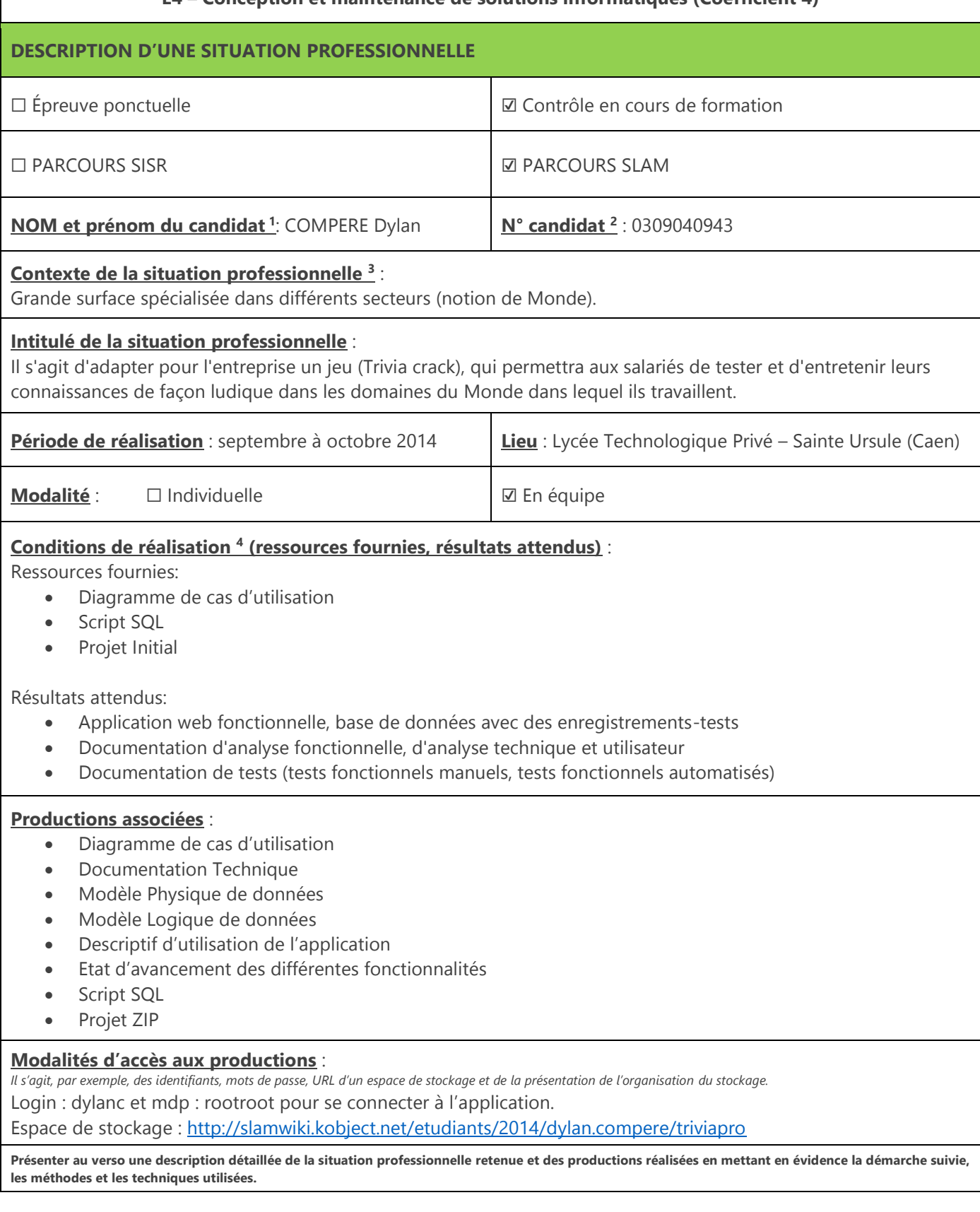

<sup>1</sup> En CCF, de l'étudiant.

<sup>2</sup> À renseigner en cas d'épreuve ponctuelle.

<sup>3</sup> Conformément au référentiel du BTS SIO, le contexte doit être conforme au cahier des charges national en matière d'environnement technologique dans le domaine de spécialité correspondant au parcours du candidat.

<sup>4</sup> En référence à la description des activités des processus prévue dans le référentiel de certification.

TriviaPro est un quiz inspiré du jeu Trivia Crack dans lequel on doit répondre à des questions concernant différentes domaine et ainsi tester ses connaissances. Défiez un ami ou un joueur sélectionné aléatoirement et faites tourner la roue du Trivia Pro pour répondre à une question à choix multiple appartenant à l'un des différents domaines (Cinéma, Développement, …). Le bonus illustré par une couronne permettra, si on répond correctement à 4 questions consécutives, de gagner une couronne et ainsi d'améliorer son score.

Cette application est constituée de 3 modules distincts accessibles aux utilisateurs:

- Le module de création et de gestion du profil utilisateur permet à l'utilisateur dans un premier temps de s'inscrire, ensuite de se connecter, et aura la aussi possibilité de modifier son adresse e-mail, son nom, son prénom, de mettre à jour ses informations personnelles.
- Le module de gestion des parties permet à l'utilisateur de créer une partie avec un adversaire qu'il choisit, et bien sûr de jouer aux parties en cours en répondant à différentes questions sur différents domaines.
- Le module d'affichage des statistiques (basique) permet à l'utilisateur de connaître le nombre de bonnes réponses données pour chaque domaine rencontré en jeu.

Toutes ces fonctionnalités requièrent une authentification préalable de la part de l'utilisateur.

L'application devait aussi contenir une partie administration permettant la gestion (ajout, modification, suppression) des domaines, des questions et des réponses. Cependant cette partie n'a pas encore été traitée.

Voici les différentes informations techniques concernant le projet :

- Langage: HTML5, CSS3, JavaScript (JQuery), PHP (5.4.12).
- Modèle de conception MVC (Modèle Vue Controlleur).
- Environnement de développement Eclipse (Luna).
- SGBD (Système de Gestion de Bases de Données) MySQL (version 5.6.12).
- Serveur WAMP (version 2.4) avec un service Apache (version 2.4.4).

## Tâche réalisé sur le projet :

Sur l'ensemble de ce projet j'ai réalisé l'ensemble de la partie concernant la création et la gestion de profil du joueur. Celle-ci comporter les éléments suivant :

- Inscription du joueur
- Connexion du joueur
- Déconnexion du joueur
- Modification du profil joueur
- Affichage du profil joueur

J'ai principalement travaillé sur le Controller « CJoueur » et la classe joueur. Autre information pour se connecter à l'application utilisé les identifiant suivant :

Login : dylanc

Mdp : rootroot